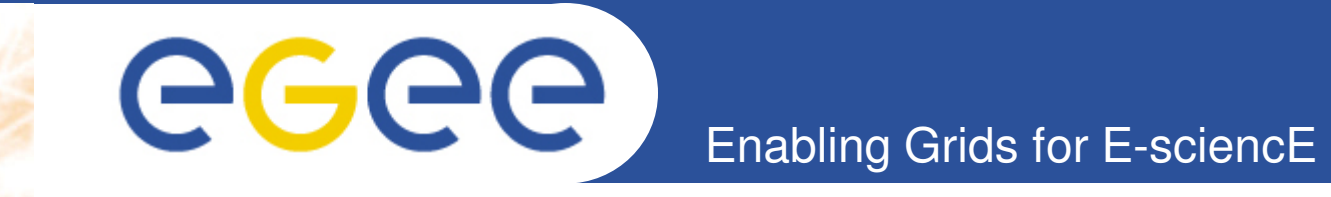

# **gLite Basic APIs**

Christos Filippidis (filippidis@inp.demokritos.gr) Application Support Team NCSR "Demokritos", Institute of Nuclear Physics

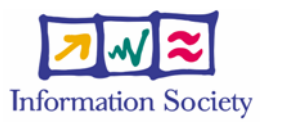

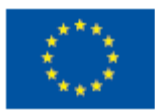

**www.eu-egee.org**

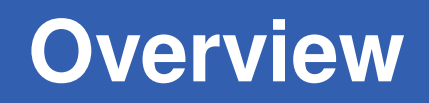

- Application definition
- Environment configuration
- Information discovery
- Data management
- Program definition
- Program execution
- Summary

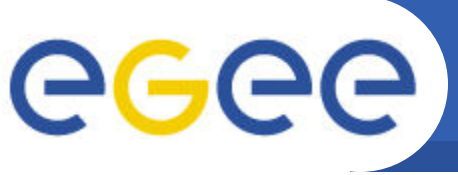

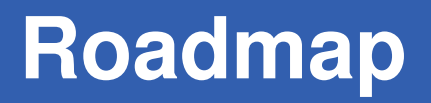

- Enabling Grids for E-sciencE
- Application definition
- Environment configuration
- Information discovery
- Data management
- Program definition
- Program execution
- Summary

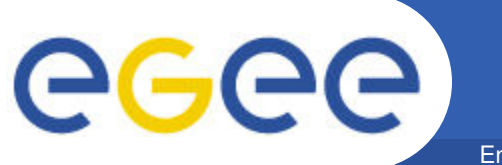

## **Application definition**

Enabling Grids for E-sciencE

# Image Compression

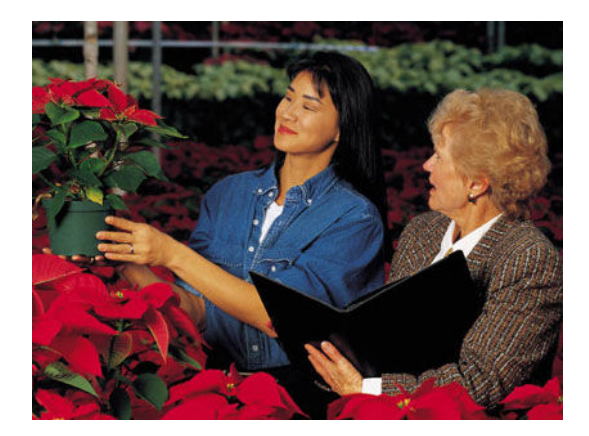

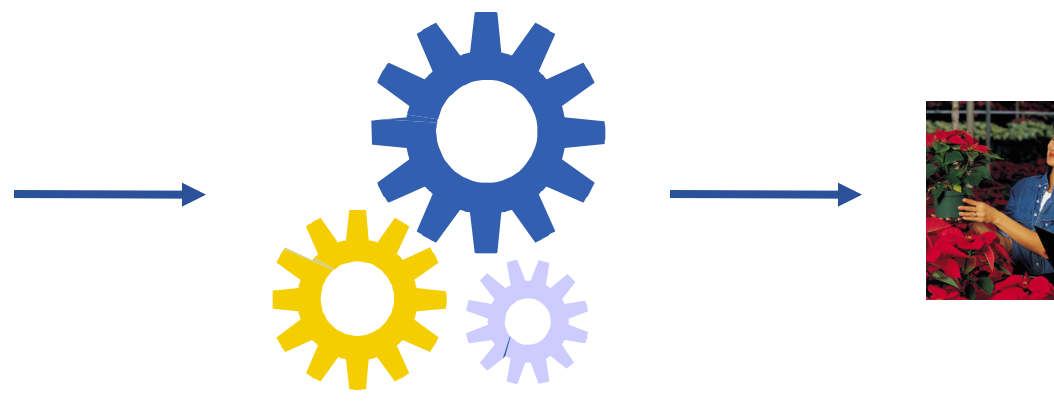

original image

compression algorithm

compressed image

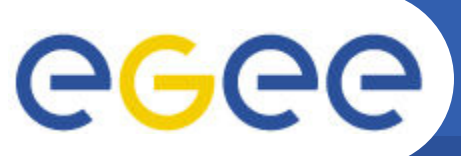

## **Application parallelization**

Enabling Grids for E-sciencE

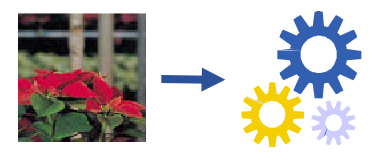

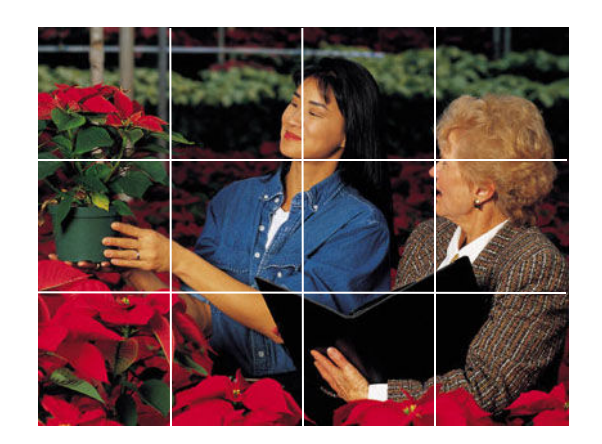

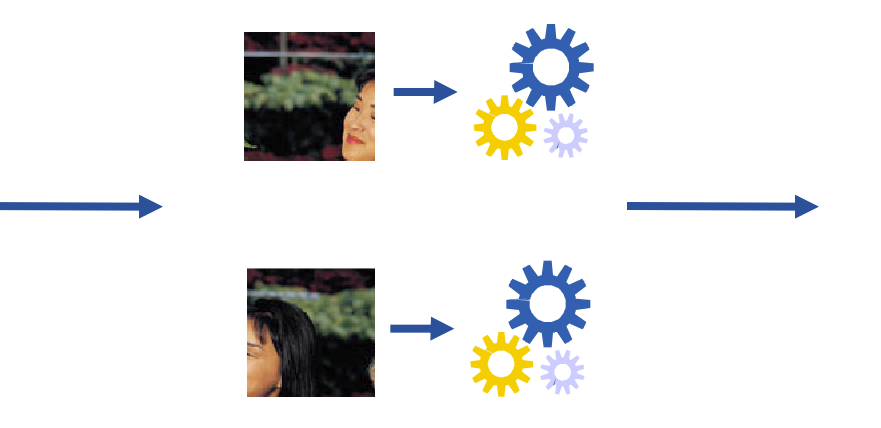

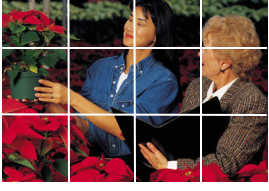

#### data decomposition

# parallel processing

data composition

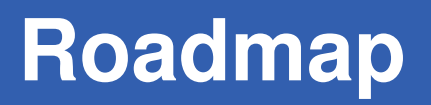

- Application definition
- Environment configuration
- Information discovery
- Data management
- Program definition
- Program execution
- Summary

**Authentication**

Enabling Grids for E-sciencE

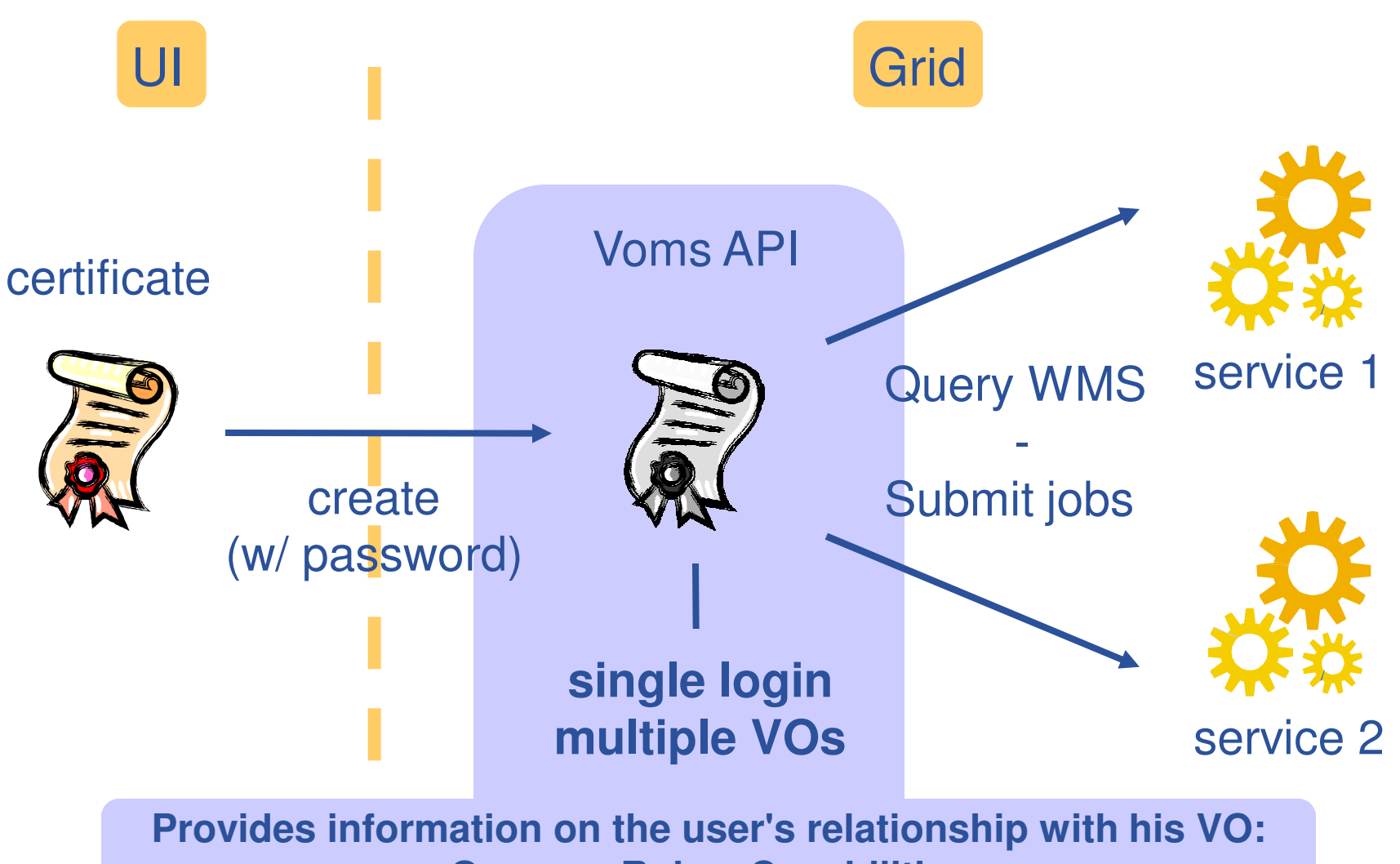

**Groups , Roles, Capabilities**

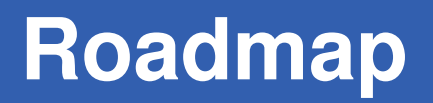

- Application definition
- Environment configuration
- Information discovery
- Data management
- Program definition
- Program execution
- Summary

Enabling Grids for E-sciencE

## **Information service**

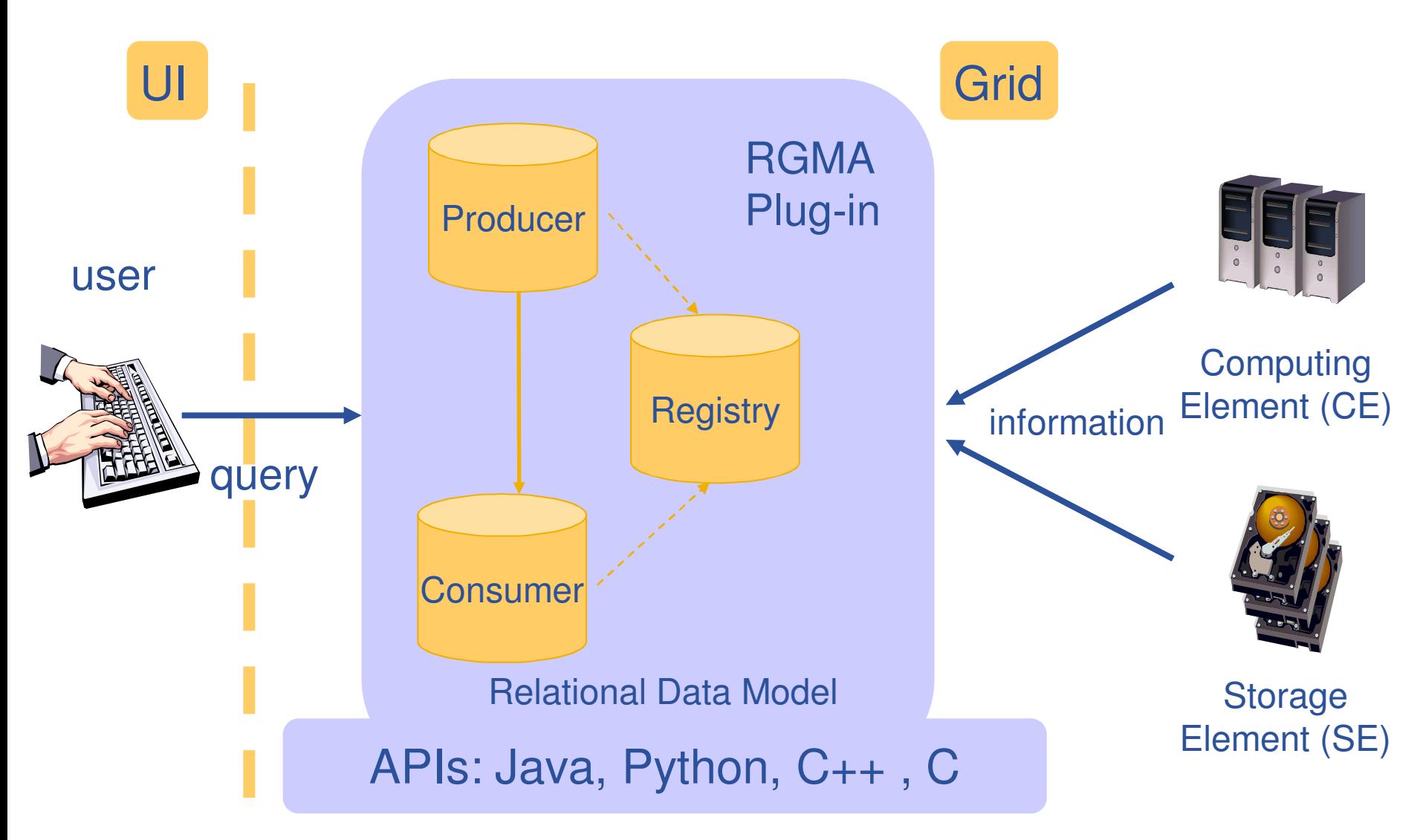

eeee

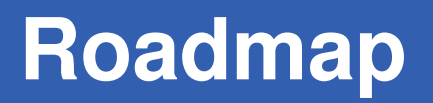

- Application definition
- Environment configuration
- Information discovery
- Data management
- Program definition
- Program execution
- Summary

Enabling Grids for E-sciencE

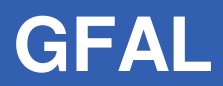

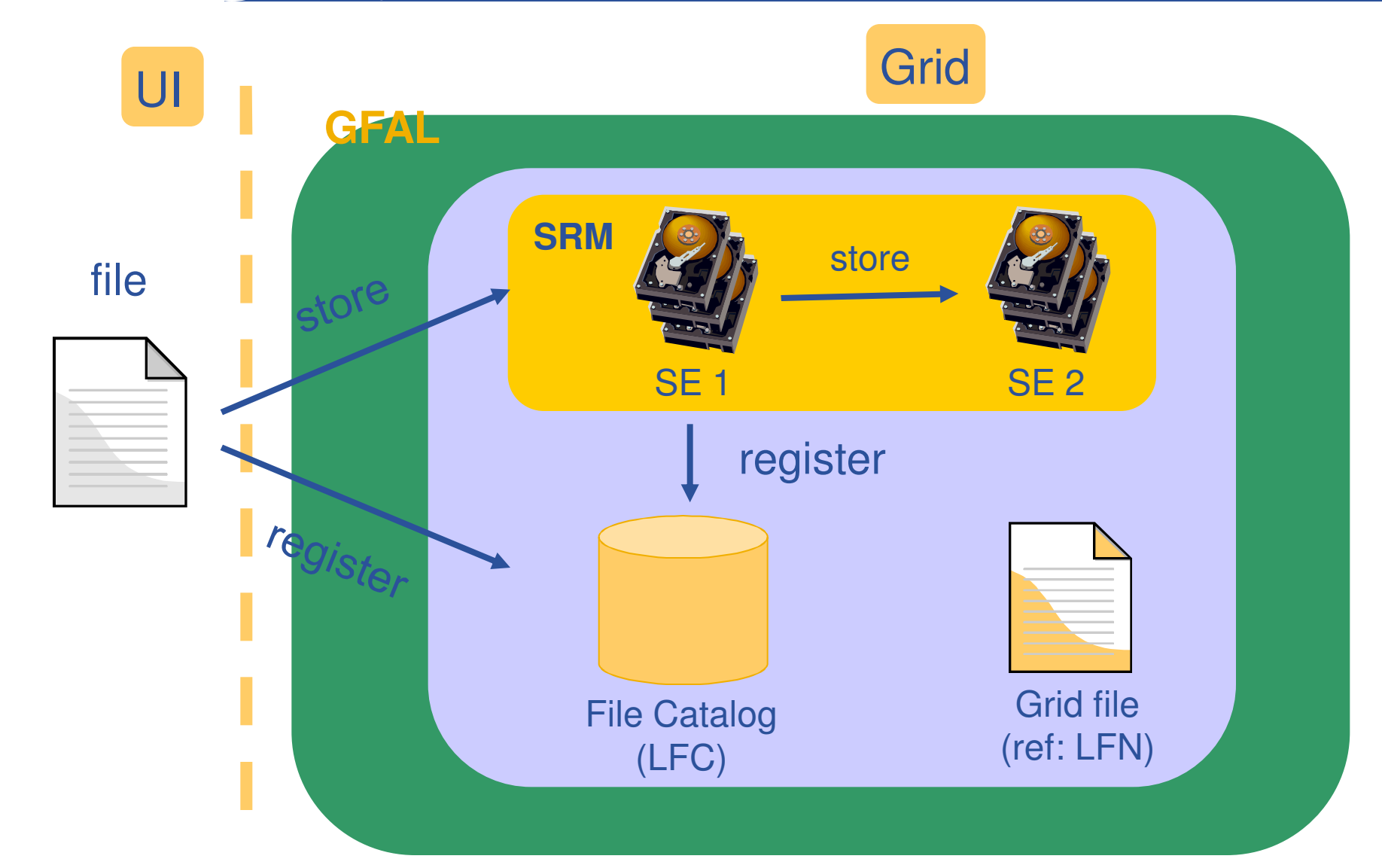

egee

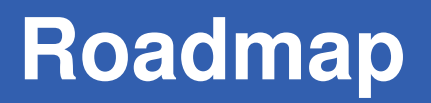

- Application definition
- Environment configuration
- Information discovery
- Data management
- Program definition
- Program execution
- Summary

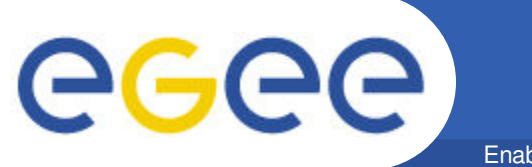

**Grid jobs**

Enabling Grids for E-sciencE

## Job Description Language (JDL)

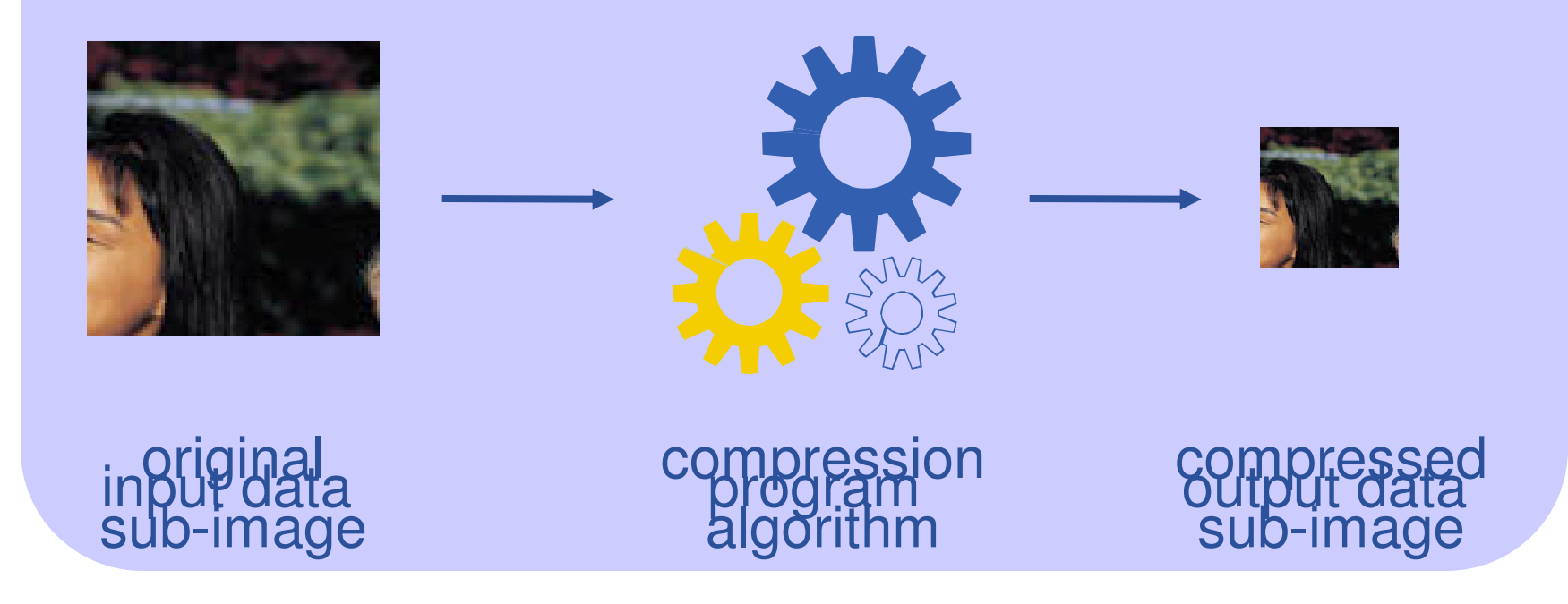

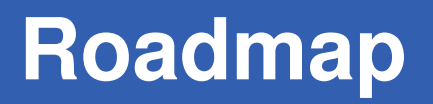

- Application definition
- Environment configuration
- Information discovery
- Data management
- Program definition
- Program execution
- **Summary**

**Job execution**

Enabling Grids for E-sciencE

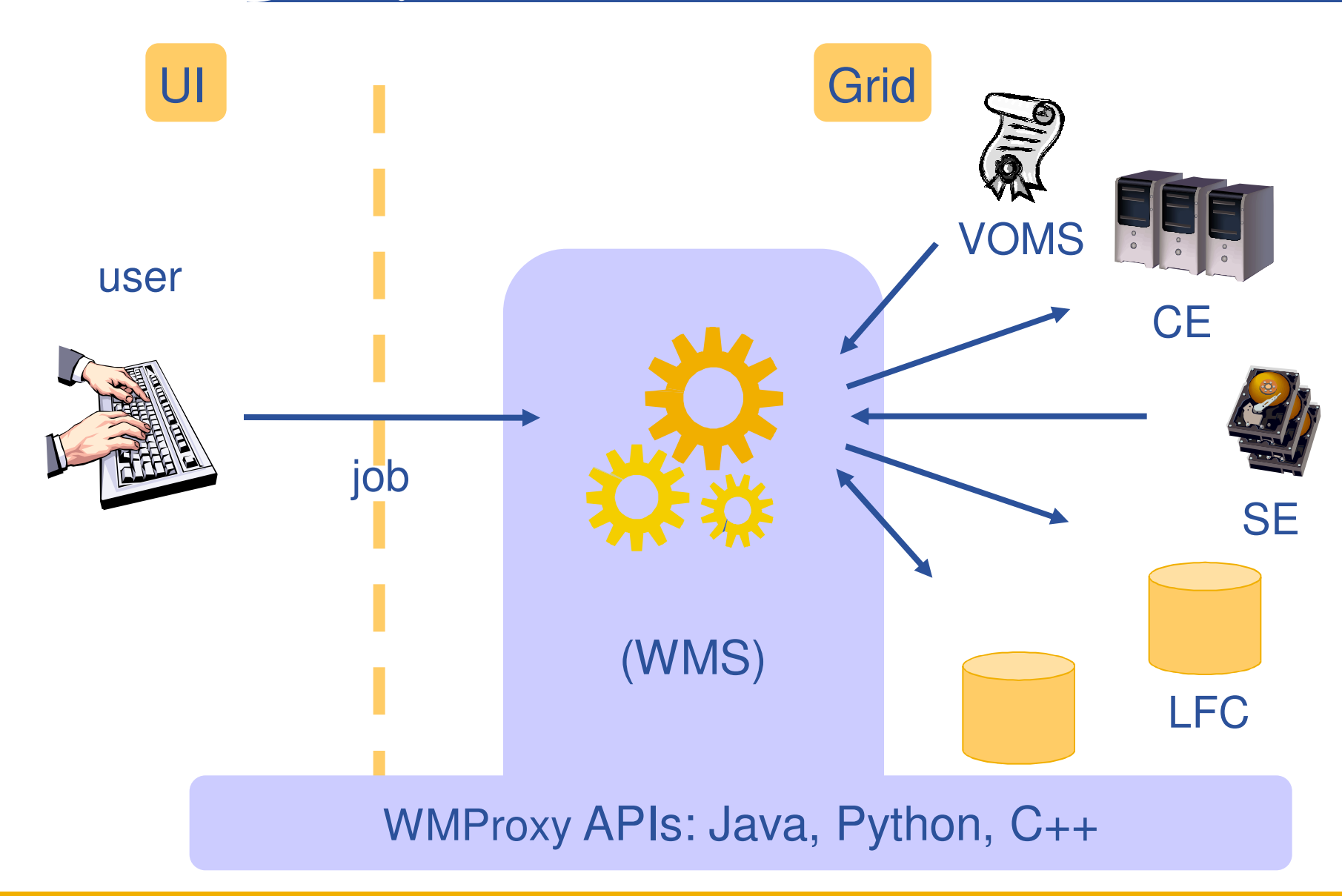

EGEE-II INFSO-RI-031688

eeee

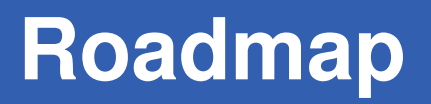

- Application definition
- Environment configuration
- Information discovery
- Data management
- Program definition
- Program execution
- **Summary**

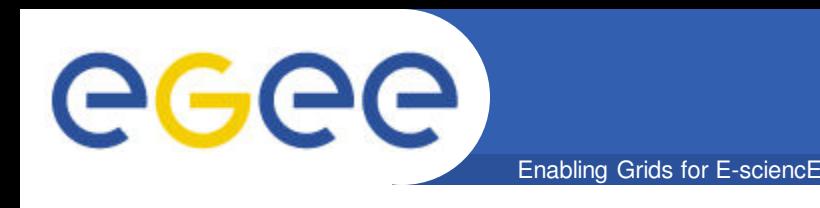

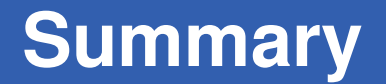

- Parallelize application
- Authenticate with VOMS API
- Get information with Service Discovery
- Data management with GFAL
- Execute application with WMS &WMSProxy API

- **gLite Documentation**
- **http://glite.web.cern.ch/glite/documentation/**

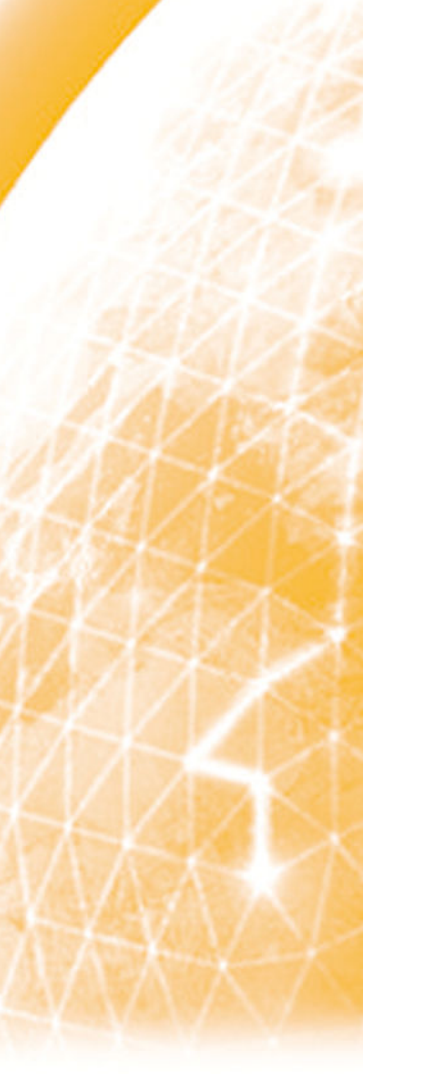

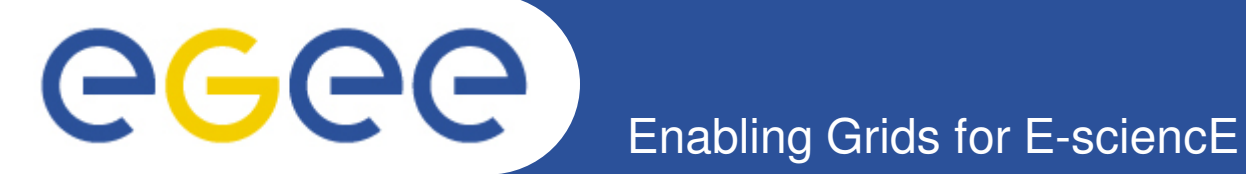

# **Questions?**

Christos Filippidis (filippidis@inp.demokritos.gr) Application Support Team NCSR "Demokritos", Institute of Nuclear Physics

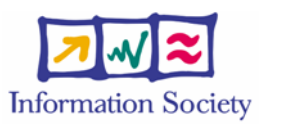

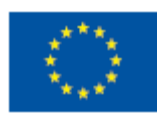

**www.eu-egee.org**